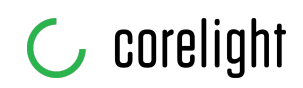

## **Three Day Corelight / Zeek Training**

Our most in-depth offering gives your team three days of hands-on, in-person training with world-class Zeek experts. Help your organization realize the full potential of Zeek and Corelight with customizable, interactive learning sessions. Students should be comfortable with networking protocols (eg. IP, TCP, UDP, DNS, HTTP), along with as well as standard workflows within a SOC.

Designed for incident responders, threat hunters, and penetration testers, who are not necessarily familiar with Zeek, we'll train you to deploy and use a sensor. Next, we'll focus on understanding what the data is telling us. Finally , you'll take part in multiple CTF exercises that give you the opportunity to test your skills against real-world attacks.

## THREE DAY COURSE DESCRIPTION

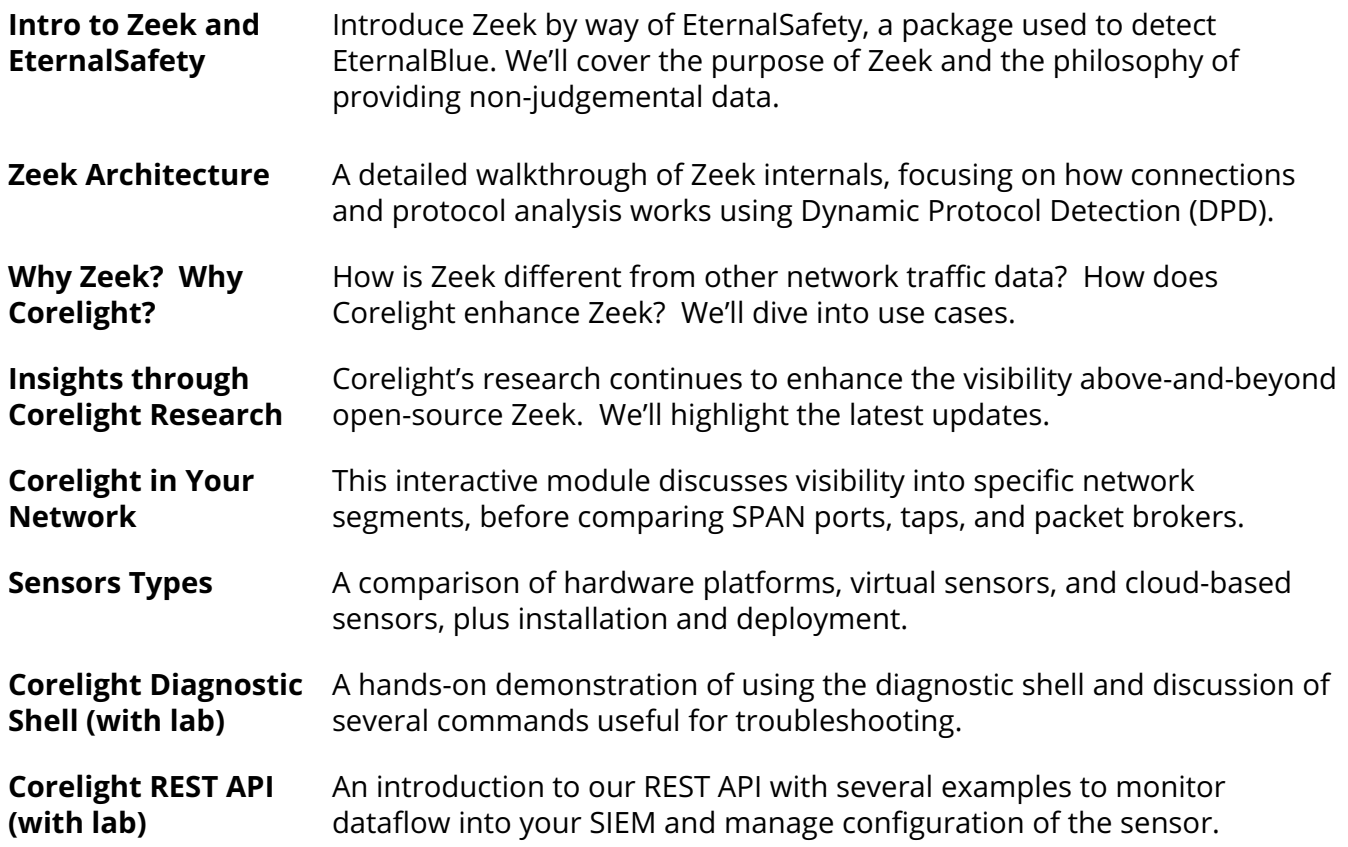

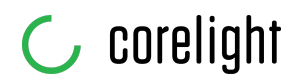

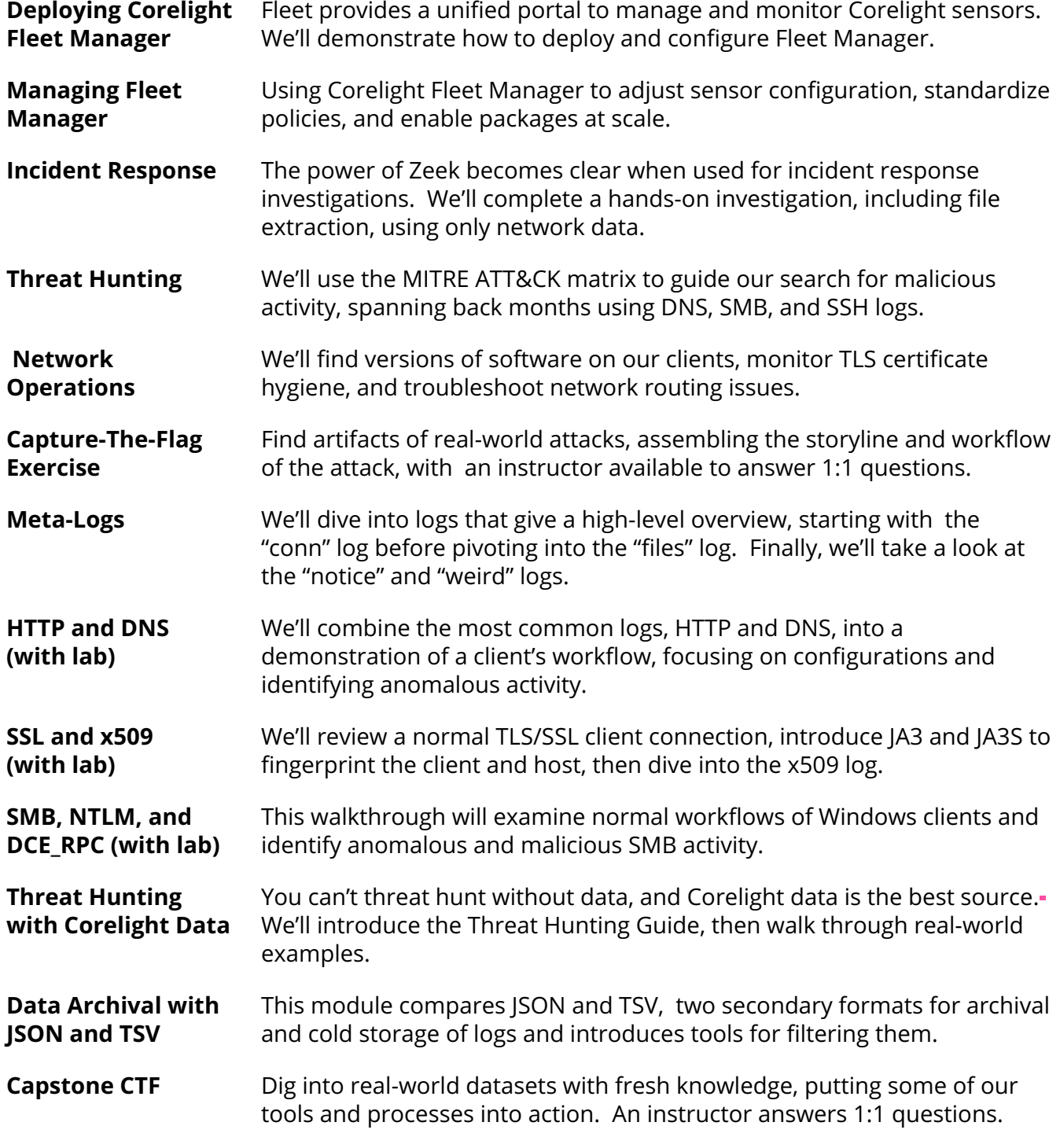

**CORELIGHT, INC. | INFO@CORELIGHT.COM**

All rights reserved. © Copyright 2020 Corelight, Inc.